# Pseudo Assembler interpreter

Linguaggi e Traduttori

## 1 Introduction

The Pseudo Assembler interpreter is an interpreter that takes as input a program similar to the assembler program language and executes it.

It is a very simplified language, where are present only basic types (i.e. *integer* and *double*) and arrays of one dimension. Also the instruction set is reduced to the evaluation of expressions (i.e. arithmetic, comparison and *boolean*), to jump and **assignment**.

There is not present error checking (both lexical and semantic), because input program is supposed to be correct.

## 2 The language

The language allows an instruction per line, each instruction begins with the instruction name, followed by one ore more arguments.

NAME args

A program begins with variables declarations and it is followed by a code section. The only possible I/O instruction is to print the value of a variable.

Comments are possible with a C syntax  $(\frac{*}{\text{Comment}} \cdot *)$ .

### 2.1 Declaration instructions

INT <varname> DOUBLE <varname>

Two types of variable are present, namely, **integer** and **double**. The declaration of a variable can be done with the instructions: INT and **DOUBLE**, followed by the name of the variable to declare. Example:

INT a

DOUBLE b

a is declared as an integer variable, while b is declared as a double variable.

The declaration of arrays, such as their usage, follow the C syntax, with the exception that only monodimensional arrays can be declared and used.

Example:

INT a[10] DOUBLE b[2]

a is an array of 10 integer elements, while b is an array of 2 double elements.

## 2.2 Expression instruction

EVAL <expression>

Compute the result of an expression. The result of the last EVAL function is stored by the interpreter. The value can then be used by the ASS assignment or GOTO, GOTOT, GOTOF jump instructions.

¡expression¿ is a list of operators and operands separated by spaces. Expressions are written with a Reverse Polish notation syntax, where operands are written before the operators. Operators can be arithmetic (i.e., +, -, \*, /), comparison (i.e., <, >, >=, <=, ==) and boolen (i.e., &, |, !).

Example:

EVAL  $3$  2 + 5  $*$  6 -EVAL 3 2 + 2 3 - > & 0

The two equations of the example are the following:

 $(3 + 2) * 5 - 6$  $((3 + 2) > (2 - 3))$  & 0

For the *boolean* operators, a FALSE operand is the number 0, while a TRUE operand is an integer number different from 0. Inside EVAL expressions can be used both variables and vectors with a C-like syntax. Vectors can be indexed using an integer number or a variable (i.e., a[3], a[b]), expressions can not to index a vector. Example:

EVAL  $b$  2 + EVAL  $a[3]$  2 +

### 2.3 Jump instructions

GOTO <label> GOTOT <label> GOTOF <label>

- <label> is an identifier.
- GOTO jump instruction does a jump to the position of label <label>.
- <GOTOT> jump instruction does a jump to the position of label <label> if the last EVAL instruction has a TRUE result (i.e., a number that is not 0).
- <GOTOF> jump instruction does a jump to the position of label <label> if the last EVAL instruction has a FALSE result (i.e., the 0 number).

Example:

```
EVAL 3 2 >
GOTOT L1
    EVAL 2 3 +
L1: EVAL 4 5 +
```
The result of EVAL  $3 \ 2 \ \geq \text{is} \ 1 \text{ (i.e. TRUE)}$ , so GOTOT L1 jumps to L1: and the instruction EVAL  $4 \ 5 \ + \text{is}$ executed.

### 2.4 Assignment instruction

ASS <var\_name>

The assignment instruction ASS assigns the result of the previous EVAL instruction to a variable name (i.e. <var name>. <var name> can be a variable or a mono-dimensional vector.

## 2.5 Print instruction

PRINT <var\_name>

The print instruction PRINT prints the value of a variable or a vector.

## 3 Usage

To run the interpreter type:

java -jar interpreter.jar <filename> (<debug\_level>)?

where <filename> is an input file written in the Pseudo Assigns syntax. For instance with the command:

java -jar interpreter.jar bubble.asm

the file bubble.asm is executed without any debugging information. If the input file bubble.asm is:

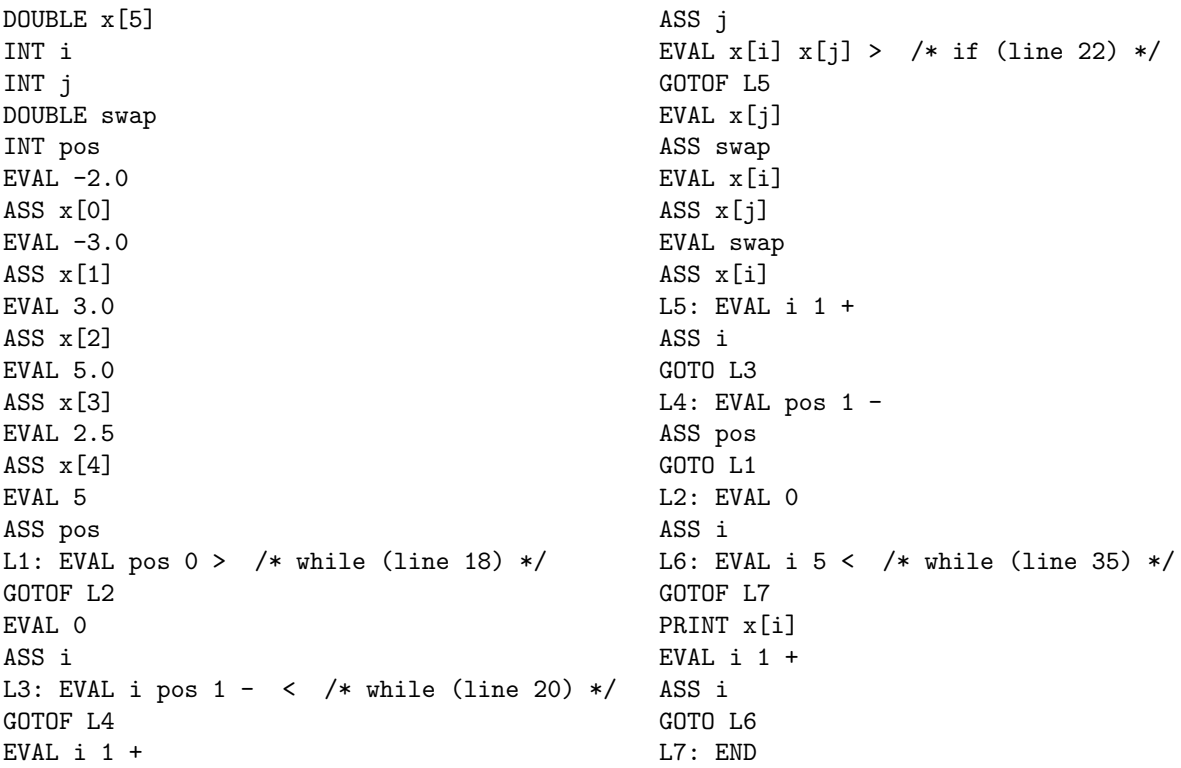

the obtained output will be:

-3.0  $-2.0$ 2.5 3.0 5.0

## 3.1 Debug Level 1

java -jar interpreter.jar bubble.asm 1

Using the  $\leq$  debug level  $\geq$  debugging option equal to 1, the output of the interpreter is:

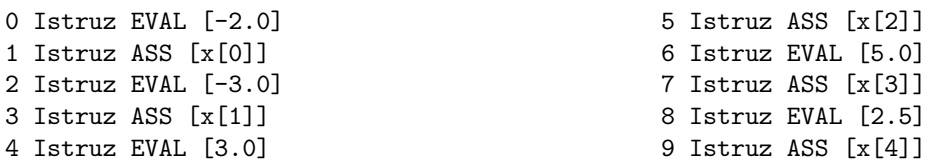

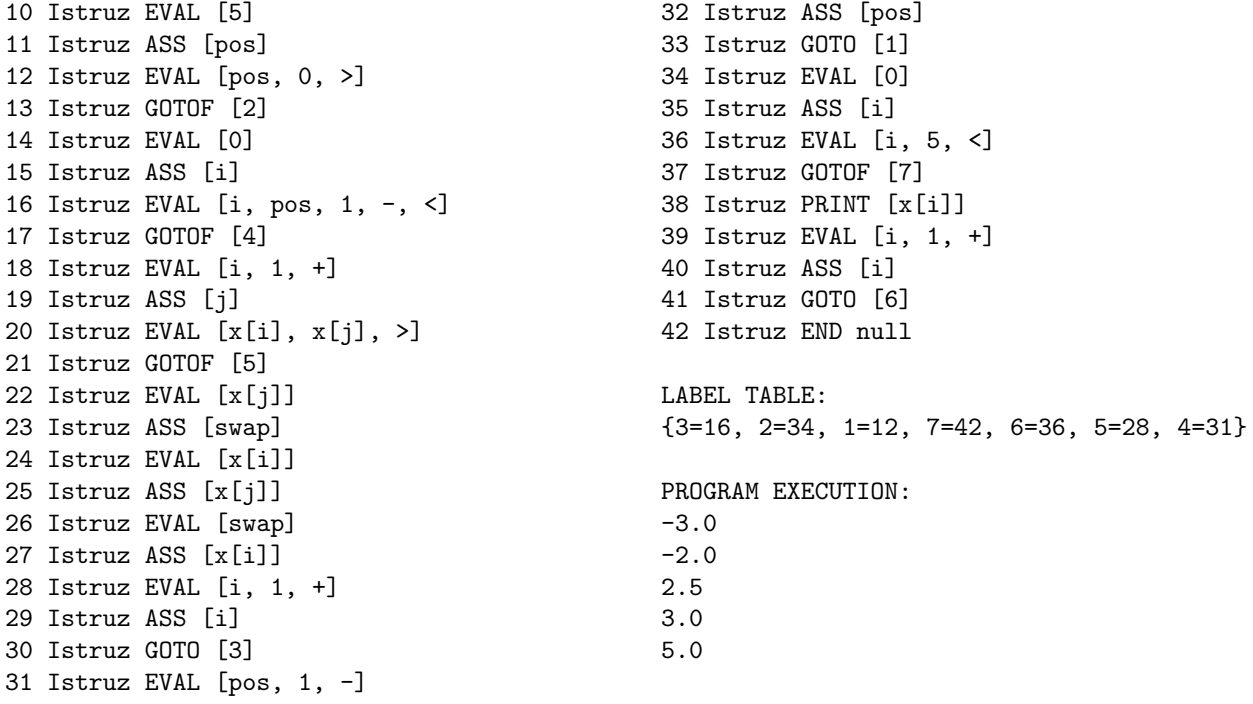

where before the execution of the program are reported both the *list of instructions* of the program and the label table. The list of instructions is the list of all the instructions of the program with their line numbers. label table is a hash that maps the label name with the number of line to jump in the case of the jump is performed.

#### 3.2 Debug Level 2

java -jar interpreter.jar bubble.asm 2

0 Istruz EVAL [-2.0] 1 Istruz ASS [x[0]] 2 Istruz EVAL [-3.0] 3 Istruz ASS [x[1]] 4 Istruz EVAL [3.0] 5 Istruz ASS [x[2]] 6 Istruz EVAL [5.0] 7 Istruz ASS [x[3]] 8 Istruz EVAL [2.5] 9 Istruz ASS [x[4]] 10 Istruz EVAL [5] 11 Istruz ASS [pos] 12 Istruz EVAL [pos, 0, >] 13 Istruz GOTOF [2] 14 Istruz EVAL [0] 15 Istruz ASS [i] 16 Istruz EVAL [i, pos, 1, -, <] 17 Istruz GOTOF [4] 18 Istruz EVAL [i, 1, +] 19 Istruz ASS [j] 20 Istruz EVAL [x[i], x[j], >] 21 Istruz GOTOF [5] 22 Istruz EVAL [x[j]] 23 Istruz ASS [swap] 24 Istruz EVAL [x[i]] 25 Istruz ASS [x[j]] 26 Istruz EVAL [swap] 27 Istruz ASS [x[i]] 28 Istruz EVAL [i, 1, +] 29 Istruz ASS [i] 30 Istruz GOTO [3] 31 Istruz EVAL [pos, 1, -] 32 Istruz ASS [pos] 33 Istruz GOTO [1] 34 Istruz EVAL [0] 35 Istruz ASS [i] 36 Istruz EVAL [i, 5, <] 37 Istruz GOTOF [7] 38 Istruz PRINT [x[i]] 39 Istruz EVAL [i, 1, +] 40 Istruz ASS [i] 41 Istruz GOTO [6] 42 Istruz END null LABEL TABLE: {3=16, 2=34, 1=12, 7=42, 6=36, 5=28, 4=31} PROGRAM EXECUTION: 1 EVAL [-2.0] RES: -2.0 2 ASS [x[0]] -2.0 3 EVAL [-3.0] RES: -3.0 4 ASS [x[1]] -3.0 5 EVAL [3.0] RES: 3.0 6 ASS [x[2]] 3.0 7 EVAL [5.0] RES: 5.0 8 ASS [x[3]] 5.0 9 EVAL [2.5] RES: 2.5 10 ASS [x[4]] 2.5 11 EVAL [5] RES: 5 12 ASS [pos] 5 13 EVAL [pos, 0, >] RES: 1 14 GOTOF [2] LABEL: 2 -> LINE: 34 15 EVAL [0] RES: 0 16 ASS [i] 0 17 EVAL [i, pos, 1, -, <] RES: 1 18 GOTOF [4] LABEL: 4 -> LINE: 31 19 EVAL [i, 1, +] RES: 1 20 ASS [j] 1 21 EVAL [x[i], x[j], >] RES: 1 22 GOTOF [5] LABEL: 5 -> LINE: 28 23 EVAL [x[j]] RES: -3.0 24 ASS [swap] -3.0 25 EVAL [x[i]] RES: -2.0 26 ASS [x[j]] -2.0 27 EVAL [swap] RES: -3.0 28 ASS [x[i]] -3.0 29 EVAL [i, 1, +] RES: 1 30 ASS [i] 1 31 GOTO [3] LABEL: 3 -> LINE: 16 17 EVAL [i, pos, 1, -, <] RES: 1 18 GOTOF [4] LABEL: 4 -> LINE: 31 19 EVAL [i, 1, +] RES: 2 20 ASS [j] 2 21 EVAL [x[i], x[j], >] RES: 0 22 GOTOF [5] LABEL: 5 -> LINE: 28 29 EVAL [i, 1, +] RES: 2 30 ASS [i] 2 31 GOTO [3] LABEL: 3 -> LINE: 16 17 EVAL [i, pos, 1, -, <] RES: 1 18 GOTOF [4] LABEL: 4 -> LINE: 31 19 EVAL [i, 1, +] RES: 3 20 ASS [j] 3

21 EVAL [x[i], x[j], >] RES: 0 22 GOTOF [5] LABEL: 5 -> LINE: 28 29 EVAL [i, 1, +] RES: 3 30 ASS [i] 3 31 GOTO [3] LABEL: 3 -> LINE: 16 17 EVAL [i, pos, 1, -, <] RES: 1 18 GOTOF [4] LABEL: 4 -> LINE: 31 19 EVAL [i, 1, +] RES: 4 20 ASS [j] 4 21 EVAL [x[i], x[j], >] RES: 1 22 GOTOF [5] LABEL: 5 -> LINE: 28 23 EVAL [x[j]] RES: 2.5 24 ASS [swap] 2.5 25 EVAL [x[i]] RES: 5.0 26 ASS [x[j]] 5.0 27 EVAL [swap] RES: 2.5 28 ASS [x[i]] 2.5 29 EVAL [i, 1, +] RES: 4 30 ASS [i] 4 31 GOTO [3] LABEL: 3 -> LINE: 16 17 EVAL [i, pos, 1, -, <] RES: 0 18 GOTOF [4] LABEL: 4 -> LINE: 31 32 EVAL [pos, 1, -] RES: 4 33 ASS [pos] 4 34 GOTO [1] LABEL: 1 -> LINE: 12 13 EVAL [pos, 0, >] RES: 1 14 GOTOF [2] LABEL: 2 -> LINE: 34 15 EVAL [0] RES: 0 16 ASS [i] 0 17 EVAL [i, pos, 1, -, <] RES: 1 18 GOTOF [4] LABEL: 4 -> LINE: 31 19 EVAL [i, 1, +] RES: 1 20 ASS [j] 1 21 EVAL [x[i], x[j], >] RES: 0 22 GOTOF [5] LABEL: 5 -> LINE: 28 29 EVAL [i, 1, +] RES: 1 30 ASS [i] 1 31 GOTO [3] LABEL: 3 -> LINE: 16 17 EVAL [i, pos, 1, -, <] RES: 1 18 GOTOF [4] LABEL: 4 -> LINE: 31 19 EVAL [i, 1, +] RES: 2 20 ASS [j] 2 21 EVAL [x[i], x[j], >] RES: 0 22 GOTOF [5] LABEL: 5 -> LINE: 28 29 EVAL [i, 1, +] RES: 2 30 ASS [i] 2 31 GOTO [3] LABEL: 3 -> LINE: 16 17 EVAL [i, pos, 1, -, <] RES: 1 18 GOTOF [4] LABEL: 4 -> LINE: 31 19 EVAL [i, 1, +] RES: 3 20 ASS [j] 3 21 EVAL [x[i], x[j], >] RES: 1 22 GOTOF [5] LABEL: 5 -> LINE: 28 23 EVAL [x[j]] RES: 2.5

24 ASS [swap] 2.5 25 EVAL [x[i]] RES: 3.0 26 ASS [x[j]] 3.0 27 EVAL [swap] RES: 2.5 28 ASS [x[i]] 2.5 29 EVAL [i, 1, +] RES: 3 30 ASS [i] 3 31 GOTO [3] LABEL: 3 -> LINE: 16 17 EVAL [i, pos, 1, -, <] RES: 0 18 GOTOF [4] LABEL: 4 -> LINE: 31 32 EVAL [pos, 1, -] RES: 3 33 ASS [pos] 3 34 GOTO [1] LABEL: 1 -> LINE: 12 13 EVAL [pos, 0, >] RES: 1 14 GOTOF [2] LABEL: 2 -> LINE: 34 15 EVAL [0] RES: 0 16 ASS [i] 0 17 EVAL [i, pos, 1, -, <] RES: 1 18 GOTOF [4] LABEL: 4 -> LINE: 31 19 EVAL [i, 1, +] RES: 1 20 ASS [j] 1 21 EVAL [x[i], x[j], >] RES: 0 22 GOTOF [5] LABEL: 5 -> LINE: 28 29 EVAL [i, 1, +] RES: 1 30 ASS [i] 1 31 GOTO [3] LABEL: 3 -> LINE: 16 17 EVAL [i, pos, 1, -, <] RES: 1 18 GOTOF [4] LABEL: 4 -> LINE: 31 19 EVAL [i, 1, +] RES: 2 20 ASS [j] 2 21 EVAL [x[i], x[j], >] RES: 0 22 GOTOF [5] LABEL: 5 -> LINE: 28 29 EVAL [i, 1, +] RES: 2 30 ASS [i] 2 31 GOTO [3] LABEL: 3 -> LINE: 16 17 EVAL [i, pos, 1, -, <] RES: 0 18 GOTOF [4] LABEL: 4 -> LINE: 31 32 EVAL [pos, 1, -] RES: 2 33 ASS [pos] 2 34 GOTO [1] LABEL: 1 -> LINE: 12 13 EVAL [pos, 0, >] RES: 1 14 GOTOF [2] LABEL: 2 -> LINE: 34 15 EVAL [0] RES: 0 16 ASS [i] 0 17 EVAL [i, pos, 1, -, <] RES: 1 18 GOTOF [4] LABEL: 4 -> LINE: 31 19 EVAL [i, 1, +] RES: 1 20 ASS [j] 1 21 EVAL [x[i], x[j], >] RES: 0 22 GOTOF [5] LABEL: 5 -> LINE: 28 29 EVAL [i, 1, +] RES: 1 30 ASS [i] 1 31 GOTO [3] LABEL: 3 -> LINE: 16 17 EVAL [i, pos, 1, -, <] RES: 0

18 GOTOF [4] LABEL: 4 -> LINE: 31 32 EVAL [pos, 1, -] RES: 1 33 ASS [pos] 1 34 GOTO [1] LABEL: 1 -> LINE: 12 13 EVAL [pos, 0, >] RES: 1 14 GOTOF [2] LABEL: 2 -> LINE: 34 15 EVAL [0] RES: 0 16 ASS [i] 0 17 EVAL [i, pos, 1, -, <] RES: 0 18 GOTOF [4] LABEL: 4 -> LINE: 31 32 EVAL [pos, 1, -] RES: 0 33 ASS [pos] 0 34 GOTO [1] LABEL: 1 -> LINE: 12 13 EVAL [pos, 0, >] RES: 0 14 GOTOF [2] LABEL: 2 -> LINE: 34 35 EVAL [0] RES: 0 36 ASS [i] 0 37 EVAL [i, 5, <] RES: 1 38 GOTOF [7] LABEL: 7 -> LINE: 42 39 PRINT [x[i]] -3.0 40 EVAL [i, 1, +] RES: 1 41 ASS [i] 1 42 GOTO [6] LABEL: 6 -> LINE: 36 37 EVAL [i, 5, <] RES: 1 38 GOTOF [7] LABEL: 7 -> LINE: 42 39 PRINT [x[i]] -2.0 40 EVAL [i, 1, +] RES: 2 41 ASS [i] 2 42 GOTO [6] LABEL: 6 -> LINE: 36 37 EVAL [i, 5, <] RES: 1 38 GOTOF [7] LABEL: 7 -> LINE: 42 39 PRINT [x[i]] 2.5 40 EVAL [i, 1, +] RES: 3 41 ASS [i] 3 42 GOTO [6] LABEL: 6 -> LINE: 36 37 EVAL [i, 5, <] RES: 1 38 GOTOF [7] LABEL: 7 -> LINE: 42 39 PRINT [x[i]] 3.0 40 EVAL [i, 1, +] RES: 4 41 ASS [i] 4 42 GOTO [6] LABEL: 6 -> LINE: 36 37 EVAL [i, 5, <] RES: 1 38 GOTOF [7] LABEL: 7 -> LINE: 42 39 PRINT [x[i]] 5.0 40 EVAL [i, 1, +] RES: 5 41 ASS [i] 5 42 GOTO [6] LABEL: 6 -> LINE: 36 37 EVAL [i, 5, <] RES: 0 38 GOTOF [7] LABEL: 7 -> LINE: 42

The output is similar to the one reported for debug level 1, but when the program is executed all the executed instructions with their results are reported.